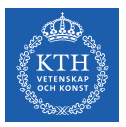

#### Parallel Processing - Spark

Amir H. Payberah payberah@kth.se 2021-09-14

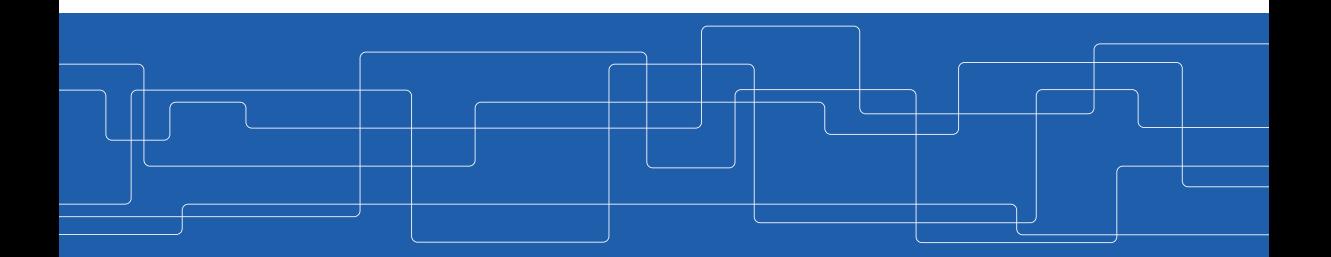

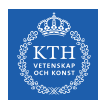

#### The Course Web Page

# <https://id2221kth.github.io>

<https://tinyurl.com/f6x544h>

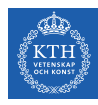

#### Where Are We?

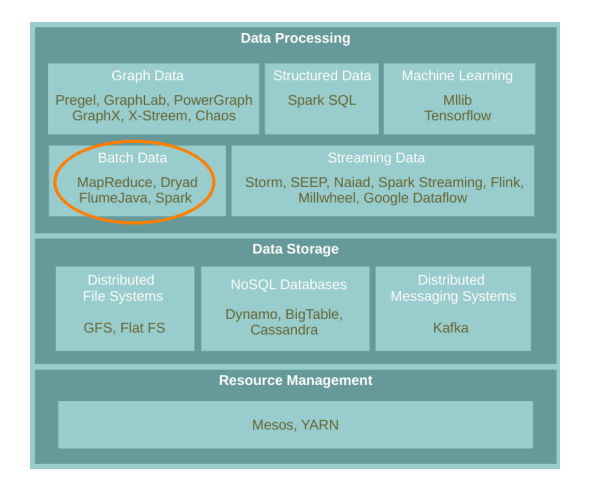

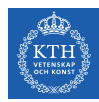

### MapReduce Reminder

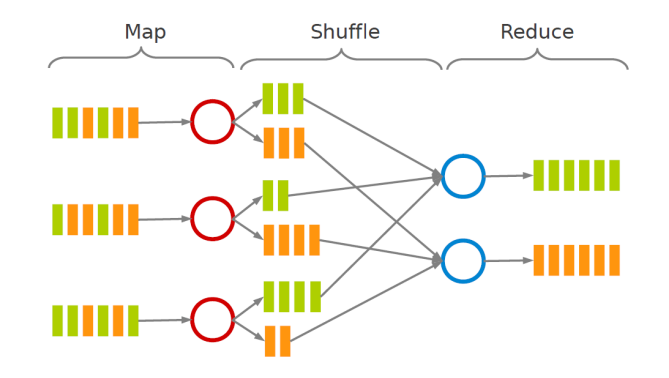

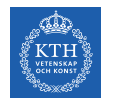

# Motivation (1/2)

 $\triangleright$  Acyclic data flow from stable storage to stable storage.

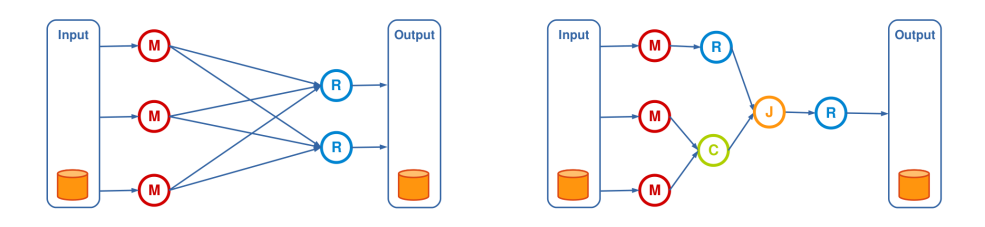

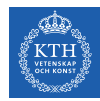

# Motivation (2/2)

▶ MapReduce is expensive (slow), i.e., always goes to disk and HDFS.

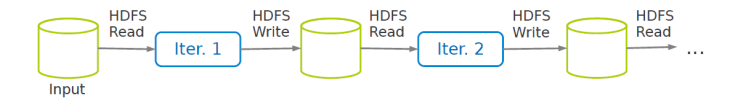

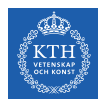

#### So, Let's Use Spark

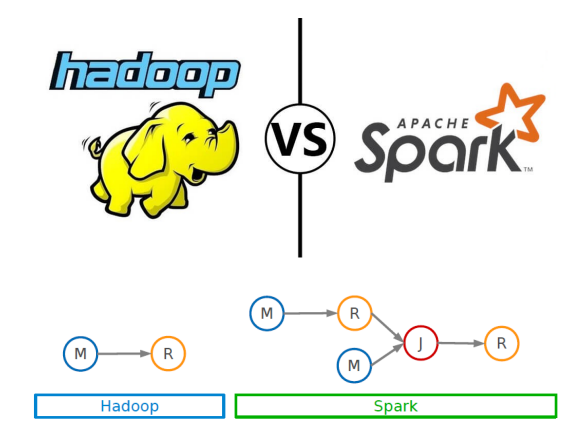

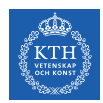

## Spark vs. MapReduce (1/2)

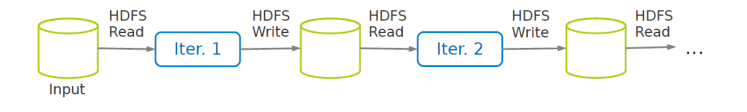

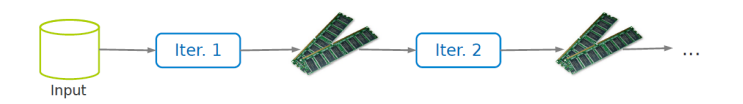

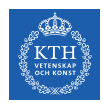

## Spark vs. MapReduce (2/2)

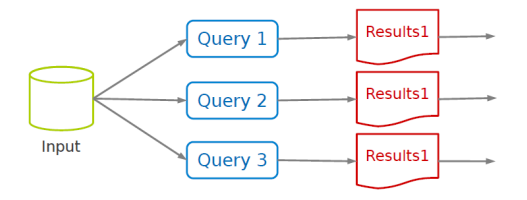

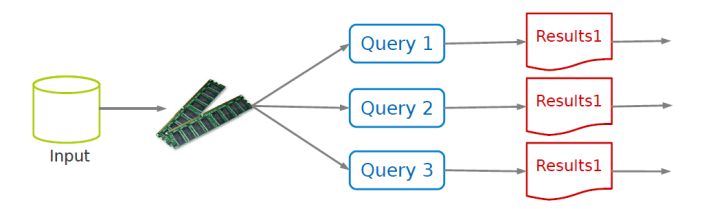

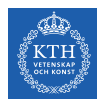

# Spark Application

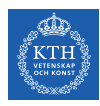

### Spark Applications Architecture

- $\triangleright$  Spark applications consist of
	- A driver process
	- A set of executor processes

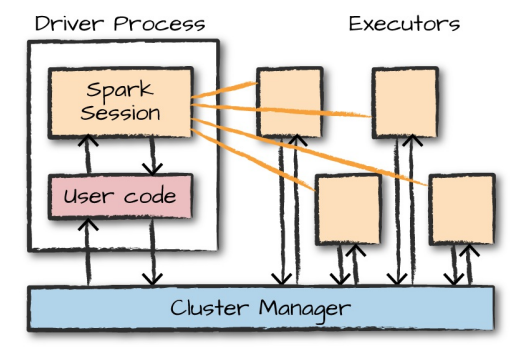

[M. Zaharia et al., Spark: The Definitive Guide, O'Reilly Media, 2018]

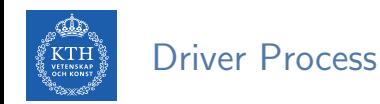

- $\blacktriangleright$  The heart of a Spark application
- $\triangleright$  Sits on a node in the cluster
- $\blacktriangleright$  Runs the main() function
- $\blacktriangleright$  Responsible for three things:
	- Maintaining information about the Spark application
	- Responding to a user's program or input
	- Analyzing, distributing, and scheduling work across the executors

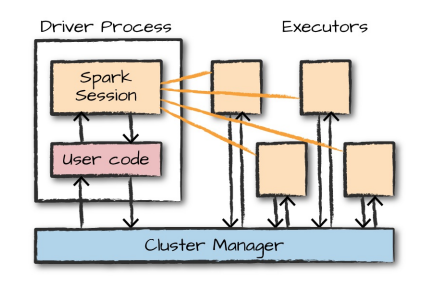

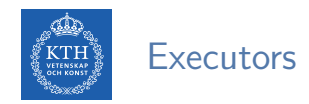

- $\triangleright$  Responsible for two things:
	- Executing code assigned to it by the driver
	- Reporting the state of the computation on that executor back to the driver

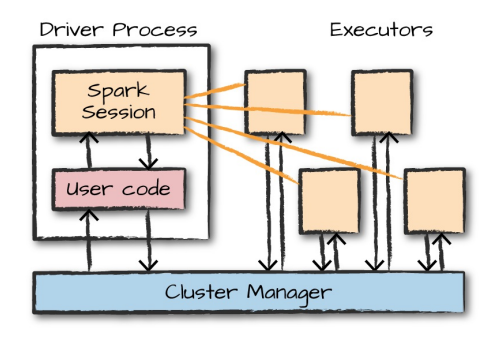

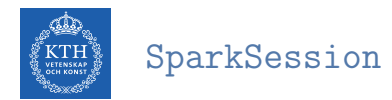

- $\triangleright$  A driver process that controls a Spark application.
- $\triangleright$  Main entry point to Spark functionality.
- $\triangleright$  A one-to-one correspondence between a SparkSession and a Spark application.
- $\triangleright$  Available in console shell as spark.

SparkSession.builder.master(master).appName(appName).getOrCreate()

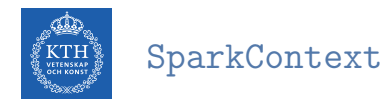

- $\blacktriangleright$  The entry point for low-level API functionality.
- $\triangleright$  You access it through the SparkSession.
- ▶ You can access a SparkContext via spark.sparkContext.
- $\triangleright$  Available in console shell as sc.

```
val conf = new SparkConf().setMaster(master).setAppName(appName)
new SparkContext(conf)
```
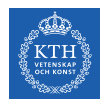

#### SparkSession vs. SparkContext

- Prior to Spark 2.0.0, a the spark driver program uses SparkContext to connect to the cluster.
- In order to use APIs of SQL, Hive and streaming, separate SparkContexts should to be created.
- $\triangleright$  SparkSession provides access to all the spark functionalities that SparkContext does, e.g., SQL, Hive and streaming.
- $\triangleright$  SparkSession internally has a SparkContext for actual computation.

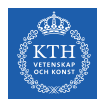

# Programming Model

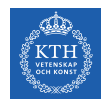

#### Spark Programming Model

- $\triangleright$  Job is described based on directed acyclic graphs (DAG) data flow.
- $\triangleright$  A data flow is composed of any number of data sources, operators, and data sinks by connecting their inputs and outputs.
- $\blacktriangleright$  Parallelizable operators

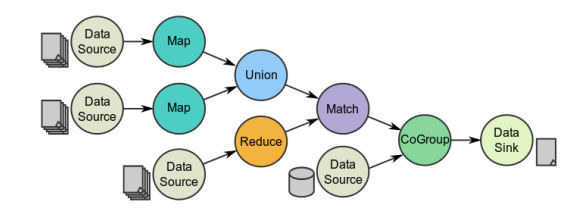

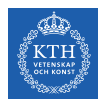

# Resilient Distributed Datasets (RDD) (1/3)

- $\blacktriangleright$  A distributed memory abstraction.
- $\triangleright$  Immutable collections of objects spread across a cluster.
	- Like a LinkedList <MyObjects>

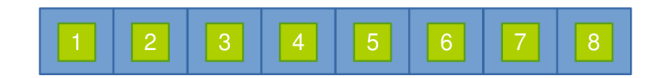

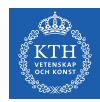

# Resilient Distributed Datasets (RDD) (2/3)

- $\triangleright$  An RDD is divided into a number of partitions, which are atomic pieces of information.
- $\triangleright$  Partitions of an RDD can be stored on different nodes of a cluster.

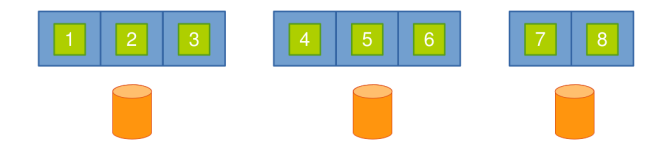

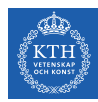

# Resilient Distributed Datasets (RDD) (3/3)

- $\triangleright$  RDDs were the primary API in the Spark 1.x series.
- $\blacktriangleright$  They are not commonly used in the Spark 2. $x$  series.
- ▶ Virtually all Spark code you run, compiles down to an RDD.

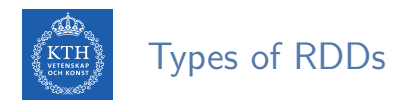

- $\blacktriangleright$  Two types of RDDs:
	- Generic RDD
	- Key-value RDD
- $\triangleright$  Both represent a collection of objects.
- ▶ Key-value RDDs have special operations, such as aggregation, and a concept of custom partitioning by key.

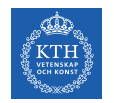

### When To Use RDDs?

- $\triangleright$  Short answer: you should not manually create RDDs unless you have a very specific reason.
- $\triangleright$  They are a much lower-level API that provides a lot of power.
- $\triangleright$  But, lack of the optimizations that are available in the Structured APIs.
- $\triangleright$  The most likely reason to use RDDs: custom partitioning of data.
	- Fine-grained control over the physical distribution of data.

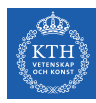

# Creating RDDs

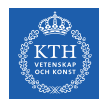

### Creating RDDs - Parallelized Collections

- $\triangleright$  Use the parallelize method on a SparkContext.
- $\triangleright$  This turns a single node collection into a parallel collection.
- $\triangleright$  You can also explicitly state the number of partitions.
- In the console shell, you can either use  $\sigma$  or spark.sparkContext

```
val numsCollection = Array(1, 2, 3)val nums = sc.parallelize(numsCollection)
```

```
val wordsCollection = "take it easy, this is a test".split(" ")
val words = spark.sparkContext.parallelize(wordsCollection, 2)
```
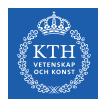

### Creating RDDs - External Datasets

- $\triangleright$  Create RDD from an external storage.
	- E.g., local file system, HDFS, Cassandra, HBase, Amazon S3, etc.
- $\triangleright$  Text file RDDs can be created using textFile method.

```
val myFile1 = sc.textFile("file.txt")val myFile2 = sc.textFile("hdfs://namenode:9000/path/file")
```
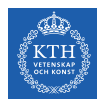

# RDD Operations

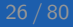

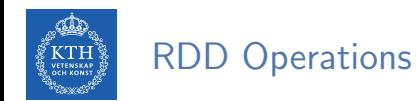

- $\triangleright$  RDDs support two types of operations:
	- Transformations: allow us to build the logical plan
	- Actions: allow us to trigger the computation

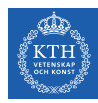

# **Transformations**

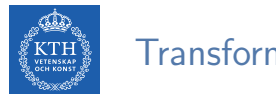

#### **Transformations**

- $\triangleright$  Create a new RDD from an existing one.
- $\blacktriangleright$  All transformations are lazy.
	- Not compute their results right away.
	- Remember the transformations applied to the base dataset.
	- They are only computed when an action requires a result to be returned to the driver program.

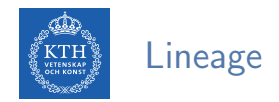

- $\triangleright$  Lineage: transformations used to build an RDD.
- ▶ RDDs are stored as a chain of objects capturing the lineage of each RDD.

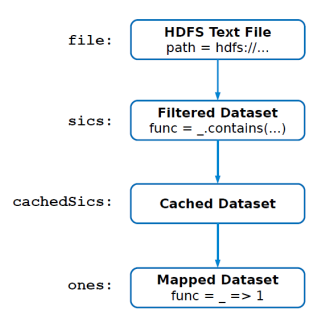

```
val file = sc.textFile("hdfs://...")val sics = file.filter( .contains("SICS"))
val cachedSics = sics.cache()
val ones = cachedSics.map( => 1)
val count = ones.reduce(-+
```
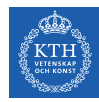

## Generic RDD Transformations (1/3)

- $\triangleright$  distinct removes duplicates from the RDD.
- $\triangleright$  filter returns the RDD records that match some predicate function.

```
val nums = sc.parallelize(Array(1, 2, 3))val even = nums.filter(x \Rightarrow x % 2 == 0)
// 2
```

```
val words = sc.parallelize("this it easy, this is a test".split(" "))
val distinctWords = words.distinct()
// a, this, is, easy,, test, it
```

```
def startsWithT(individual:String) = \{ individual.startsWith("t") }
val tWordList = words.filter(word => startsWithT(word))
// this, test
```
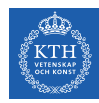

## Generic RDD Transformations (2/3)

 $\triangleright$  map and flatMap apply a given function on each RDD record independently.

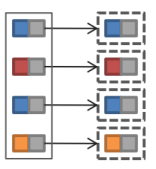

```
val nums = sc.parallelice(Array(1, 2, 3))val squares = nums.map(x \neq x * x)
// 1, 4, 9
```

```
val words = sc.parallelice("take it easy, this is a test".split(" "))val tWords = words.map(word => (word, word.startsWith("t")))
// (take,true), (it,false), (easy,,false), (this,true), (is,false), (a,false), (test,true)
```
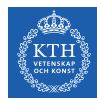

### Generic RDD Transformations (3/3)

▶ sortBy sorts an RDD records.

```
val words = sc.parallelize("take it easy, this is a test".split(" "))
```

```
val sortedWords = words.sortBy(word => word.length())
// a, it, is, take, this, test, easy,
```
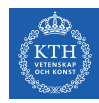

# Key-Value RDD Transformations - Basics (1/2)

- In a  $(k, v)$  pairs, k is is the key, and v is the value.
- $\blacktriangleright$  To make a key-value RDD:
	- map over your current RDD to a basic key-value structure.
	- Use the keyBy to create a key from the current value.
	- Use the zip to zip together two RDD.

```
val words = sc.parallelize("take it easy, this is a test".split(" "))val keyword1 = words.map(word => (word, 1))
// (take,1), (it,1), (easy,1), (this,1), (is,1), (a,1), (test,1)
```

```
val keyword2 = words.keyBy(word => word.toSeq(0).toString)
// (t, take), (i, it), (e, easy), (t, this), (i, is), (a, a), (t, test)
```

```
val numRange = sc.parallelice(0 to 6)val keyword3 = words.zip(numRange)
// (take,0), (it,1), (easy,2), (this,3), (is,4), (a,5), (test,6)
```
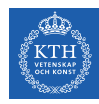

## Key-Value RDD Transformations - Basics (2/2)

- $\triangleright$  keys and values extract keys and values, respectively.
- $\triangleright$  lookup looks up the values for a particular key with an RDD.
- $\blacktriangleright$  mapValues maps over values.

```
val words = sc.parallelice("take it easy, this is a test".split("")val keyword = words.keyBy(word => word.toLowerCase.toSeq(0).toString)
// (t, take), (i, it), (e, easy,), (t, this), (i, is), (a, a), (t, test)
```

```
val k = keyword.keys
val v = keyword.values
```

```
val tValues = keyword.logoup("t")// take, this, test
```
val mapV = keyword.mapValues(word => word.toUpperCase) //  $(t, TAKE)$ ,  $(i, IT)$ ,  $(e, EASY, )$ ,  $(t, THIS)$ ,  $(i, IS)$ ,  $(a, A)$ ,  $(t, TEST)$
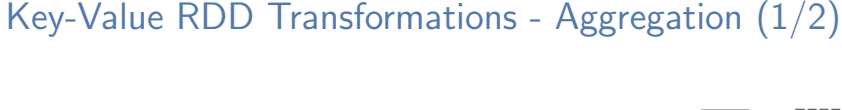

 $\triangleright$  Aggregate the values associated with each key.

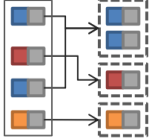

val  $kvChars = ...$ //  $(t,1), (a,1), (k,1), (e,1), (i,1), (t,1), (e,1), (a,1), (s,1), (u,1), (u,1), \ldots$ val grpChar =  $kvChars.groupByKey() .map(row => (row_1, row_2).reduce(addFunc)))$ //  $(t,5)$ ,  $(h,1)$ ,  $(,1)$ ,  $(e,3)$ ,  $(a,3)$ ,  $(i,3)$ ,  $(y,1)$ ,  $(s,4)$ ,  $(k,1)$ )

def addFunc(left:Int, right:Int) = left + right val redChar = kvChars.reduceByKey(addFunc) //  $(t,5)$ ,  $(h,1)$ ,  $(,1)$ ,  $(e,3)$ ,  $(a,3)$ ,  $(i,3)$ ,  $(y,1)$ ,  $(s,4)$ ,  $(k,1)$ )

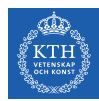

## Key-Value RDD Transformations - Aggregation (2/2)

- ▶ groupByKey or reduceByKey?
- $\triangleright$  In groupByKey, each executor must hold all values for a given key in memory before applying the function to them.
	- This is problematic in massive skewed key.
- In reduceByKey, the reduce happens within each partition, and does not need to put everything in memory.

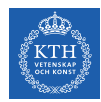

# Key-Value RDD Transformations - Join

- $\rightarrow$  join performs an inner-join on the key.
- ▶ fullOtherJoin, leftOuterJoin, rightOuterJoin, and cartesian.

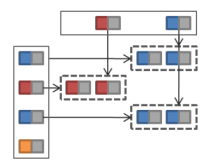

```
val keyedChars = ...
// (t,4), (h,6), (0,9), (e,8), (a,3), (i,5), (y,2), (s,7), (k,0)val kvChars = ...// (t,1), (a,1), (k,1), (e,1), (i,1), (t,1), (e,1), (a,1), (s,1), (y,1), (z,1), ...
val joinedChars = kvChars.join(keyedChars)
// (t,(1,4)), (t,(1,4)), (t,(1,4)), (t,(1,4)), (t,(1,4)), (h,(1,6)), (t,(1,9)), (e,(1,8)), \ldots
```
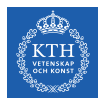

# Actions

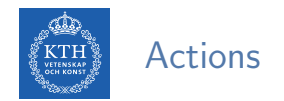

- $\triangleright$  Transformations allow us to build up our logical transformation plan.
- $\triangleright$  We run an action to trigger the computation.
	- Instructs Spark to compute a result from a series of transformations.
- $\blacktriangleright$  There are three kinds of actions:
	- Actions to view data in the console
	- Actions to collect data to native objects in the respective language
	- Actions to write to output data sources

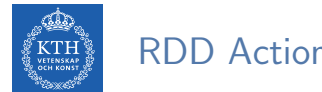

# RDD Actions (1/6)

- $\triangleright$  collect returns all the elements of the RDD as an array at the driver.
- $\triangleright$  first returns the first value in the RDD.

```
val nums = sc.parallelice(Array(1, 2, 3))nums.collect()
// Array(1, 2, 3)
nums.first()
// 1
```
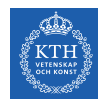

# RDD Actions (2/6)

- $\triangleright$  take returns an array with the first n elements of the RDD.
- ▶ Variations on this function: takeOrdered and takeSample.

```
val words = sc.parallelize("take it easy, this is a test".split("")words.take(5)
// Array(take, it, easy,, this, is)
words.takeOrdered(5)
// Array(a, easy,, is, it, take)
```

```
val withReplacement = true
val numberToTake = 6
val randomSeed = 100L
words.takeSample(withReplacement, numberToTake, randomSeed)
// Array(take, it, test, this, test, take)
```
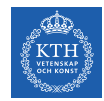

# RDD Actions (3/6)

- $\triangleright$  count returns the number of elements in the dataset.
- $\triangleright$  countByValue counts the number of values in a given RDD.
- $\triangleright$  countByKey returns a hashmap of  $(K, Int)$  pairs with the count of each key.
	- Only available on key-valye RDDs, i.e.,  $(K, V)$

```
val words = sc.parallelize("take it easy, this is a test, take it easy".split(" "")words.count()
// 10
words.countByValue()
// Map(this -> 1, is -> 1, it -> 2, a -> 1, easy, -> 1, test, -> 1, take -> 2, easy -> 1)
```
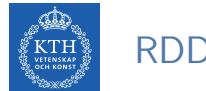

# RDD Actions (4/6)

 $\triangleright$  max and min return the maximum and minimum values, respectively.

```
val nums = sc.parallelize(1 to 20)
val maxValue = nums.max()
// 20
val minValue = nums.min()
// 1
```
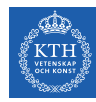

# RDD Actions (5/6)

- $\triangleright$  reduce aggregates the elements of the dataset using a given function.
- $\triangleright$  The given function should be commutative and associative so that it can be computed correctly in parallel.

```
sc.parallelize(1 to 20).reduce(+ -)// 210
def wordLengthReducer(leftWord:String, rightWord:String): String = {
  if (leftWord.length > rightWord.length)
    return leftWord
  else
    return rightWord
}
words.reduce(wordLengthReducer)
\frac{1}{2} easy.
```
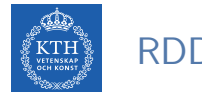

# RDD Actions (6/6)

- $\triangleright$  saveAsTextFile writes the elements of an RDD as a text file.
	- Local filesystem, HDFS or any other Hadoop-supported file system.
- $\triangleright$  saveAsObjectFile explicitly writes key-value pairs.

val words =  $sc.parallelize("take it easy, this is a test".split(" "))$ 

words.saveAsTextFile("file:/tmp/words")

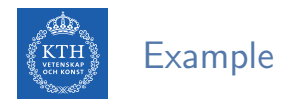

```
val textFile = sc.textFile("hdfs://...")val words = textFile.flatMap(line => line.split(" "))
val ones = words.map(word => (word, 1))val counts = ones.reduceByKey( + )counts.saveAsTextFile("hdfs://...")
```
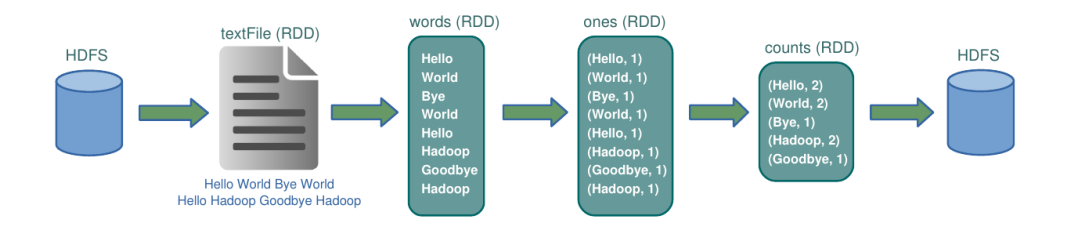

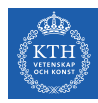

# Cache and Checkpoints

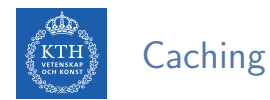

- $\triangleright$  When you cache an RDD, each node stores any partitions of it that it computes in memory.
- $\triangleright$  An RDD that is not cached is re-evaluated each time an action is invoked on that RDD.
- $\triangleright$  A node reuses the cached RDD in other actions on that dataset.
- $\triangleright$  There are two functions for caching an RDD:
	- cache caches the RDD into memory
	- persist(level) can cache in memory, on disk, or off-heap memory

```
val words = sc.parallelice("take it easy, this is a test".split(" "))words.cache()
```
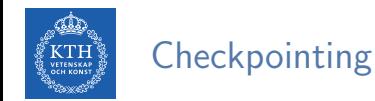

- $\triangleright$  checkpoint saves an RDD to disk.
- ▶ Checkpointed data is not removed after SparkContext is destroyed.
- $\triangleright$  When we reference a checkpointed RDD, it will derive from the checkpoint instead of the source data.

```
val words = sc.parallelize("take it easy, this is a test".split("")sc.setCheckpointDir("/path/checkpointing")
words.checkpoint()
```
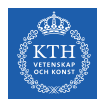

# Execution Engine

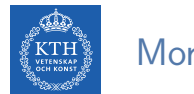

### More About Lineage

 $\triangleright$  A DAG representing the computations done on the RDD is called lineage graph.

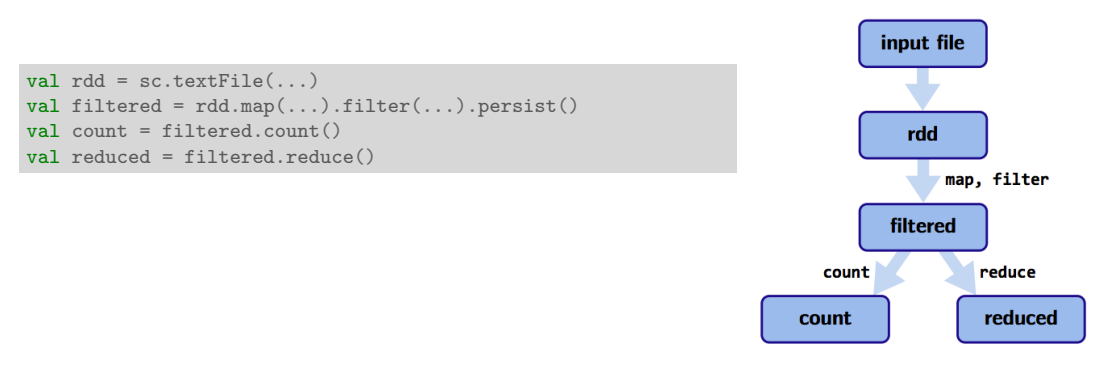

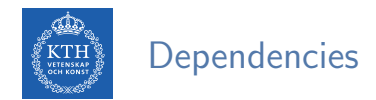

 $\triangleright$  RDD dependencies encode when data must move across network.

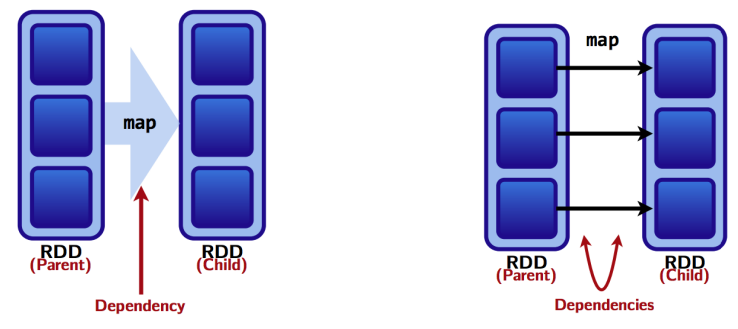

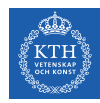

# Two Types of Dependencies (1/2)

- $\triangleright$  Narrow transformations (dependencies)
	- Each input partition will contribute to only one output partition.
	- With narrow transformations, Spark can perform a pipelining

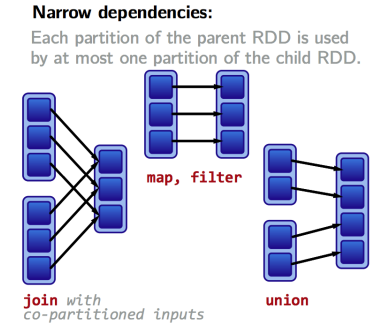

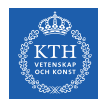

# Two Types of Dependencies (2/2)

- $\triangleright$  Wide transformations (dependencies)
	- Each input partition will contribute to many output partition.
	- Usually referred to as a shuffle

#### **Wide dependencies:**

Each partition of the parent RDD may be depended on by multiple child partitions.

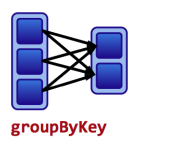

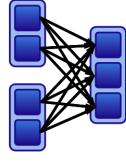

join with inputs not co-partitioned

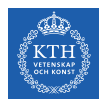

#### Example

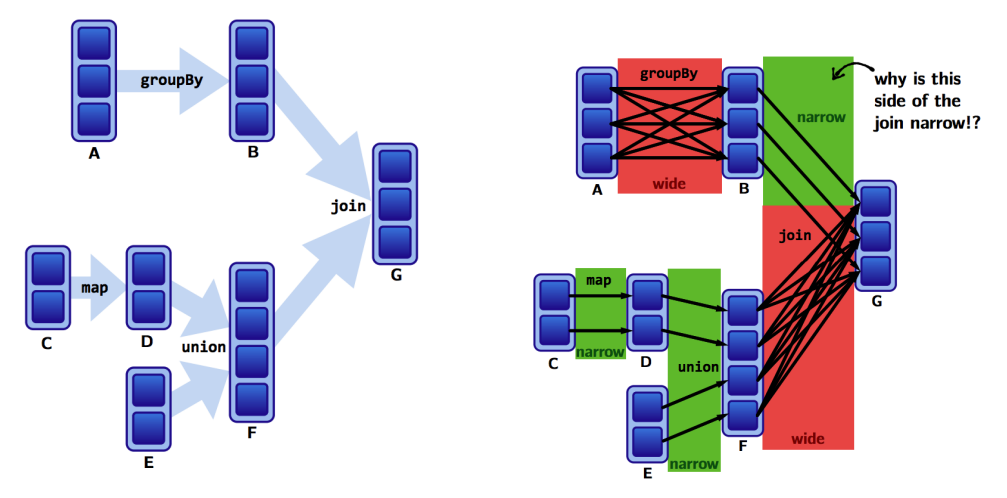

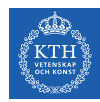

### Lineages and Fault Tolerance (1/2)

- $\blacktriangleright$  No replication.
- $\blacktriangleright$  Lineages are the key to fault tolerance in Spark.
- $\triangleright$  Recompute only the lost partitions of an RDD.

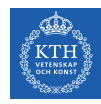

### Lineages and Fault Tolerance (2/2)

- $\triangleright$  Assume one of the partitions fails.
- $\triangleright$  We only have to recompute the data shown below to get back on track.

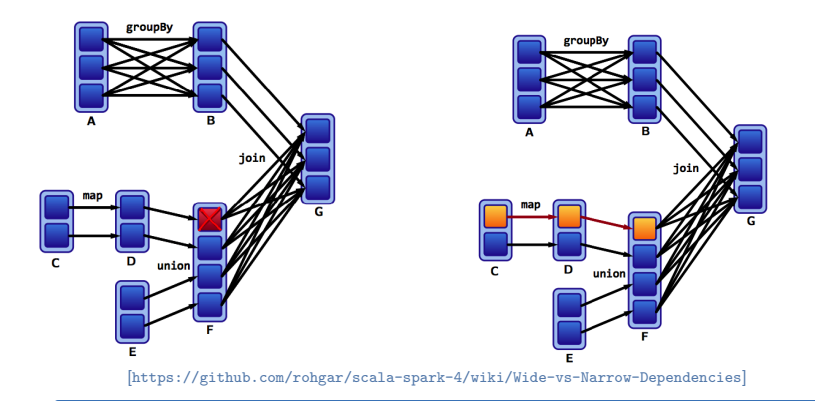

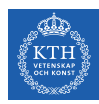

### The Anatomy of a Spark Job

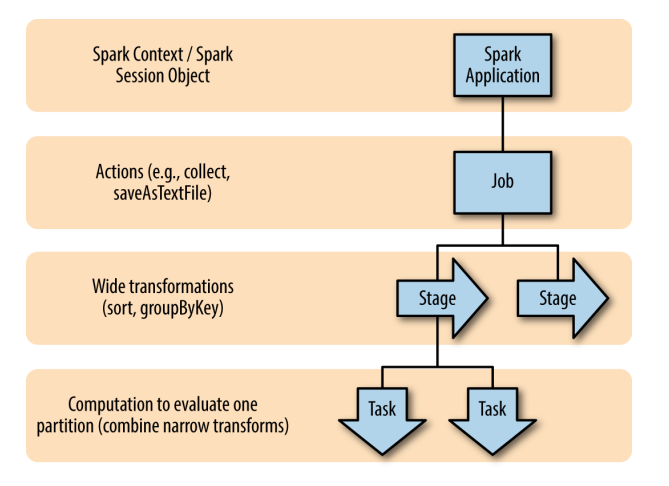

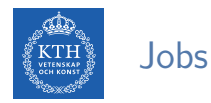

- $\triangleright$  A Spark job is the highest element of Spark's execution hierarchy.
	- Each Spark job corresponds to one action.
	- Each action is called by the driver program of a Spark application.

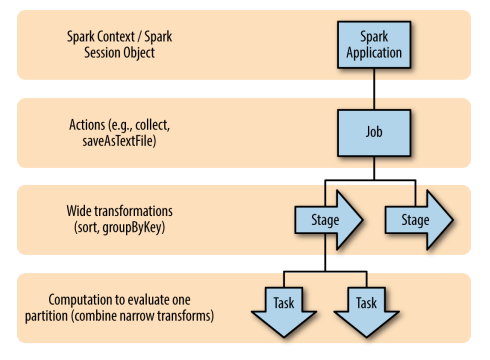

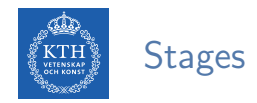

#### $\triangleright$  Each job breaks down into a series of stages.

- Stages in Spark represent groups of tasks that can be executed together.
- Wide transformations define the breakdown of jobs into stages.

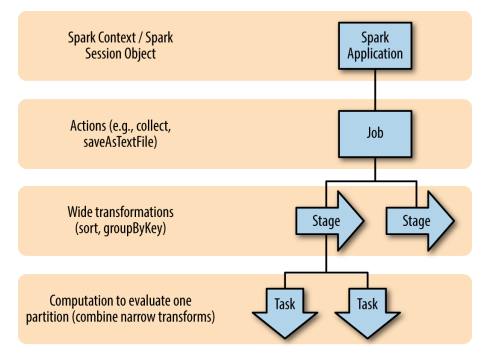

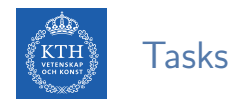

#### $\triangleright$  A stage consists of tasks, which are the smallest execution unit.

- Each task represents one local computation.
- All of the tasks in one stage execute the same code on a different piece of the data.

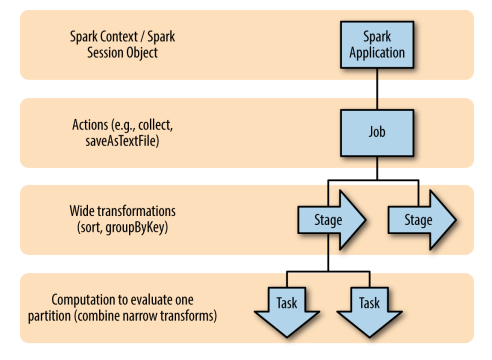

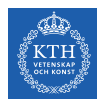

# Partitioning and Shuffle Operations

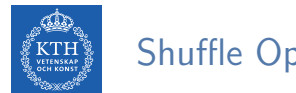

#### Shuffle Operations

- $\triangleright$  The shuffle is Spark's mechanism for re-distributing data so that it's grouped differently across partitions.
- $\triangleright$  This typically involves copying data across executors and machines, making the shuffle a complex and costly operation.

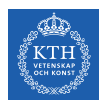

#### Spark Built-in Partitioners

- $\blacktriangleright$  Hash partitioner
- $\blacktriangleright$  Range partitioner

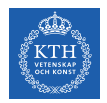

# Hash Partitioning (1/2)

- $\blacktriangleright$  Hash partitioning attempts to spread data evenly across partitions based on the key.
- $\blacktriangleright$  E.g., groupByKey
	- First computes the partition  $p$  of each tuple  $(k, v)$ :
		- p = k.hashCode() % numPartitions
	- Then, all tuples in the same partition p are sent to the machine hosting p.

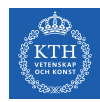

# Hash Partitioning (2/2)

- **•** Assume a key-value RDD, with keys  $k = [8, 96, 240, 400, 401, 800]$ , and a desired number of partitions of  $p = 4$ .
- $\triangleright$  Assume, that hashCode() is the identity, i.e., n.hashCode() = n.
- $\triangleright$  The hash partitioning distributes the keys as follows among the partitions  $(p = k \text{ % } 4):$ 
	- partition 0: [8, 96, 240, 400, 800]
	- partition 1: [401]
	- partition 2: []
	- partition 3: []
- $\triangleright$  The result is a very unbalanced distribution which hurts performance.

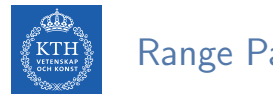

# Range Partitioning (1/2)

- Exey-value RDDs may contain keys that have an ordering defined, e.g., Int, Char, String, ...
- $\triangleright$  For such RDDs, range partitioning may be more efficient.
- $\triangleright$  Using a range partitioner, keys are partitioned according to:
	- An ordering for keys
	- A set of sorted ranges of keys
- $\triangleright$  Tuples with keys in the same range appear on the same machine.

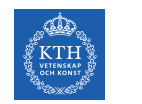

# Range Partitioning (2/2)

- $\triangleright$  Using range partitioning the distribution can be improved significantly:
	- Assumptions: (a) keys non-negative, and (b) 800 is biggest key in the RDD
	- Set of ranges: [1, 200], [201, 400], [401, 600], [601, 800]
- $\triangleright$  The range partitioning distributes the keys as follows among the partitions:
	- partition 0: [8, 96]
	- partition 1: [240, 400]
	- partition 2: [401]
	- partition 3: [800]
- $\blacktriangleright$  The resulting partitioning is much more balanced.

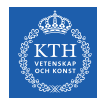

# Partition Operations (1/2)

- $\triangleright$  mapPartitions is similar to map, but runs separately on each partition of the RDD.
- $\triangleright$  mapPartitionsWithIndex applies the function on specific partitions.
- In The given functions must be of type Iterator  $\langle T \rangle$  => Iterator  $\langle U \rangle$  when running on an RDD of type T.

```
val words = sc.parallelice("take it easy, this is a test".split(" "), 2)def func(partIndex:Int, withinPartIter: Iterator[String]) = {
  withinPartIter.toList.map(value => s"Partition: $partIndex => $value").iterator
}
words.mapPartitionsWithIndex(func).collect()
// Array(Partition: 0 \Rightarrow take, Partition: 0 \Rightarrow it, Partition: 0 \Rightarrow easy,,
// Partition: 1 \Rightarrow this, Partition: 1 \Rightarrow is, Partition: 1 \Rightarrow a, Partition: 1 \Rightarrow test)
```
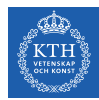

# Partition Operations (2/2)

 $\triangleright$  foreach Partitions is similar to map Partition, but does not return a return a value.

```
val words = sc.parallelize("take it easy, this is a test".split(""), 2)
words foreach Partition { iter =>
 import java.io._
 import scala.util.Random
 val rndName = new Random().nextInt()val pw = new PrintWriter(new File(s"/tmp/file-${rndName}.txt"))
 while (iter.hasNext) {
    pw.write(iter.next())
  }
 pw.close()
}
```
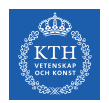

#### Partitioning Data

- $\blacktriangleright$  How do we set a partitioning for our data?
- $\triangleright$  There are two ways to create RDDs with specific partitionings:
	- 1. Call partitionBy on an RDD, providing an explicit partitioner.
	- 2. Using transformations that return RDDs with specific partitioners.

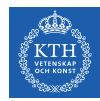

#### Partitioning Data Using partitionBy

Invoking partitionBy creates an RDD with a specified partitioner.

```
val keyword = \dots// (t,1), (a,1), (k,1), (e,1), (i,1), (t,1), (e,1), (a,1), (s,1), (y,1), (z,1), ...
val tunedPartitioner = new RangePartitioner(3, \text{ keyword})val partitioned = keyword.partitionBy(tunedPartitioner).persist()
partitioned.getNumPartitions
```
 $\triangleright$  The result of partitionBy should be persisted, otherwise the partitioning is repeatedly applied each time the partitioned RDD is used.

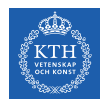

#### Partitioning Data Using Transformations

- $\triangleright$  Some operations on RDDs automatically result in an RDD with a known partitioner - for when it makes sense.
- $\blacktriangleright$  For example
	- When using sortByKey, a RangePartitioner is used.
	- When using groupByKey, a HashPartitioner is used.

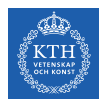

## Controlling Partitions (1/2)

- $\triangleright$  The challenge is that not all values for a single key necessarily reside on the same partition, or even the same worker, but they must be co-located to compute the result.
- $\triangleright$  For example, the reduceByKey generates a tuple of a key and the result of executing a reduce function against all values associated with that key.

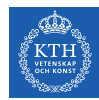

## Controlling Partitions (2/2)

- $\triangleright$  With RDDs, you have control over how data is exactly physically distributed across the cluster.
- $\triangleright$  coalesce effectively collapses partitions on the same worker in order to avoid a shuffle.
- $\triangleright$  repartition operation allows you to repartition your data up or down.

```
val words = sc.parallelize("take it easy, this is a test".split(" "), 2)words.coalesce(1).getNumPartitions
words.repartition(10)
```
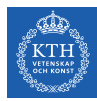

# Summary

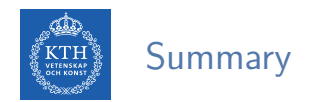

- $\blacktriangleright$  RDD: a distributed memory abstraction
- $\blacktriangleright$  Two types of operations: transformations and actions
- $\blacktriangleright$  Lineage graph
- $\blacktriangleright$  Caching
- $\triangleright$  Wide vs. narrow dependencies
- $\blacktriangleright$  Paritioning and shuffle

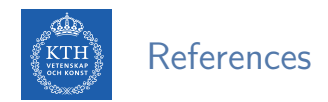

- $\triangleright$  M. Zaharia et al., "Spark: The Definitive Guide", O'Reilly Media, 2018 Chapters 2, 12, 13, and 14
- $\triangleright$  M. Zaharia et al., "Resilient distributed datasets: A fault-tolerant abstraction for in-memory cluster computing", USENIX NSDI, 2012.
- <sup>I</sup> Some slides were derived from Heather Miller's slides: http://heather.miller.am/teaching/cs4240/spring2018

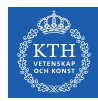

## Questions?